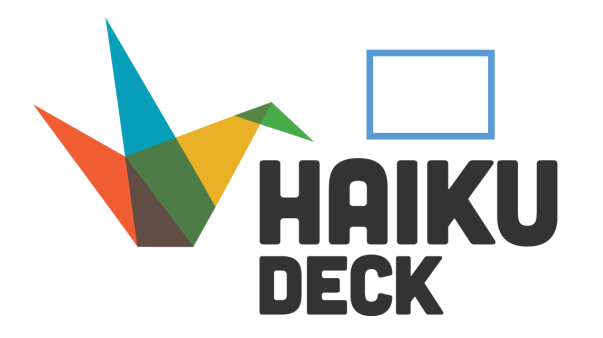

- $\Rightarrow$  Slideshow (like powerpoint)
- $\Rightarrow$  Include photos from HaikuDeck's selection of photos
- $\Rightarrow$  Add a little bit of text on each slide

Family History Project

## Presentation Tool Selector

- $\Rightarrow$  Online poster
- $\Rightarrow$  Add shapes, images, photos
- $\Rightarrow$  Add text boxes with your own words

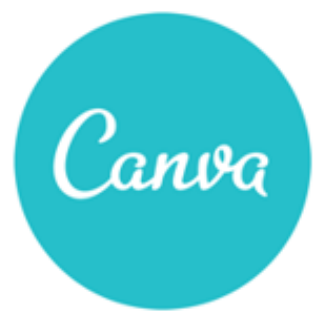

## voicethread

- 
- $\Rightarrow$  Record your voice or the voice of others
- $\Rightarrow$  Add your own photos
- $\Rightarrow$  Students can add comments